## Package 'piton'

October 14, 2022

Type Package

Title Parsing Expression Grammars in Rcpp

Version 1.0.0

URL <https://github.com/Ironholds/piton>

BugReports <https://github.com/Ironholds/piton/issues>

Author Os Keyes [aut, cre], Duncan Garmonsway [ctb], Colin Hirsch [cph], Daniel Frey [cph]

Maintainer Os Keyes <ironholds@gmail.com>

Description A wrapper around the 'Parsing Expression Grammar Template Library', a C++11 library for generating Parsing Expression Grammars, that makes it accessible within Rcpp. With this, developers can implement their own grammars and easily expose them in R packages.

License MIT + file LICENSE Encoding UTF-8 LazyData true LinkingTo Rcpp Imports Rcpp SystemRequirements C++11 RoxygenNote 7.1.1 Suggests testthat Date 2020-11-02

NeedsCompilation yes

Repository CRAN

Date/Publication 2020-11-15 17:00:02 UTC

### R topics documented:

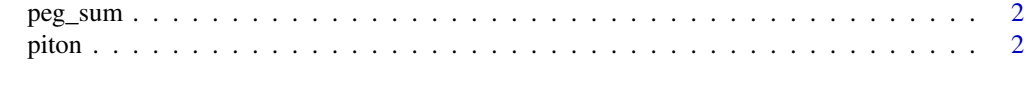

**Index** [3](#page-2-0)

<span id="page-1-1"></span><span id="page-1-0"></span>

#### Description

an example of a Parsing Expression Grammar (PEG) that takes a comma-separated string of digits and sums them together

#### Usage

peg\_sum(x)

#### Arguments

x a vector of strings, each containing a comma-separated set of digits

#### Value

a vector of numbers, containing either the sum of the equivalent element of x or (if the element could not be parsed) NA.

#### Examples

# Simple example peg\_sum("1,2, 5, 91, 34")

piton *Parsing Expression Grammars in Rcpp*

#### Description

This package wraps the PEGTL library to make Parsing Expression Grammars available to R/C++ developers. As an exported, header-only package, it can be included in other Rcpp codebases using depends functionality, and is platform-independent.

#### See Also

the [README,](https://github.com/Ironholds/piton/blob/master/README.md) or [peg\\_sum](#page-1-1) for an example.

# <span id="page-2-0"></span>Index

peg\_sum, *[2](#page-1-0)*, [2](#page-1-0) piton, [2](#page-1-0) piton-package *(*piton*)*, [2](#page-1-0)